#### **YubiKey Personalization Tool Crack License Code & Keygen Download [Mac/Win] (Updated 2022)**

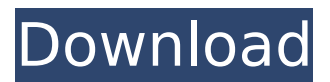

## **YubiKey Personalization Tool With License Code X64**

YubiKey Personalization Tool Activation Code is an intuitive program designed to help users reinitialize the AES key in their YubiKey devices. The software also allows users to configure their devices in OATH-HOTP mode. With the help of this application, users can program the two configuration slots of YubiKey and can also set static passwords for the instrument. Any password established in this manner will be valid even in offline mode. When it comes to validating One-Time Passcodes (OTPs), however, users need their particular YubiKey validation servers. YubiKey Personalization Tool Crack For Windows includes support for a series of other operations as well, allowing users to check the type and firmware of a device and to set various additional options for their YubiKeys, such as disabling the fast triggering. One of the most important features of the program is the fact that it can be used with any YubiKey device, and that it allows users to process batches of devices at the same time. The application is available for multiple operating systems, which makes it versatile and easy to deploy. It can be used to verify the firmware version and other specifications of a YubiKey and define device properties, as well as for programming purposes. Some features: User interface that is easily customizable with regards to the appearance of the window, including a look-and-feel that is as close as possible to that of the official YubiKey firmware. Several preset configurations that can be added to the application with a simple drag-and-drop operation. Most functions can be performed in offline mode, thus allowing for the creation of personal backups. Ability to perform batch operations for thousands of YubiKey devices at once. Ability to perform the factory reset of YubiKey OTP devices with one button click. When it comes to validating One-Time Passcodes (OTPs), however, users need their particular YubiKey validation servers. YubiKey Personalization Tool Support: Supported operating systems are: Windows 7 / 8 / 10 (32- and 64-bit). Windows XP (32- and 64-bit) is no longer supported due to the expiration of Microsoft's commercial license agreement. Mac OS X 10.8 and higher. Installation and downloading YubiKey Personalization Tool. Setting the location to install the application. For Mac users, the Mac App Store is not available, and so

#### **YubiKey Personalization Tool Crack + Torrent Free Latest**

The YubiKey Personalization Tool Serial Key is the perfect utility for those who plan to configure their YubiKeys with the most advanced function. This tool allows anyone to configure the two available slots of a YubiKey, reinitialize its seed, re-set a passphrase, and save it as a backup to the software. This software is compatible with all YubiKey models that support the OATH protocol and features. Just install the application, and you'll be able to configure your YubiKeys within a few minutes. The YubiKey Personalization Tool is a free tool for those who want to generate a new version of the AES key, a smartcard, and manage various other options. This software allows anyone to retrieve the information associated with the generation of any YubiKey, to view and update all its parameters, as well as to configure the additional configurations available on the device. YubiKey Personalization Tool key features Graphically-based interface, which helps users to process and manage batch mode operations Uses the AES key generated during the installation of the software. This key is updated each time that the software is configured or updated Supports all the YubiKey versions that have updated the OATH protocol Allows one-time pads to be set without the need of using an insecure network Provides detailed information about the key that has been generated as well as the SHA-1, SHA-256, and SHA-384 hash outputs Includes the ability to change all the settings of a YubiKey in one go, such as the type, the fast-trigger, and the RAM and ROM size Configures two seed slots for a YubiKey Includes a self-destruct protection for passwords Requires no password to install and update Requires root to perform operations and to use Device Information Compatible with all YubiKeys that use OATH protocol Compatible with all OSes that support the YubiKey4 YubiKey Personalization Tool Instructions If you want to use this application, you'll need to download and install it manually. This software tool will be an archive in the Downloads folder. At first, the application will be installed in an

internal directory known as "Pre". To download the application, you'll need to click on the Download YubiKey Personalization Tool button available on the official page. Once the download is completed, you b7e8fdf5c8

# **YubiKey Personalization Tool Serial Key 2022 [New]**

This is a very useful program, which allows you to customize a YubiKey device. It helps you to discover details about your device, such as its manufacturer and the version of firmware for it. Additionally, it is a user-friendly application that allows you to set a variety of options, including the PIN (Personal Identification Number), OTP settings, the fast-reset settings and even the type of keyboard – depending on the YubiKey model. When it comes to OTP settings, you can use the application to set up your YubiKey for the use of One-Time Passwords (OTPs). Of course, you can also define a static password for the device. And as a bonus, you can learn the type and firmware version of the YubiKey without having to open up your computer. In a batch operation, you can also use the application to validate a large number of YubiKey devices at the same time. Once it is loaded, the application allows you to view the current options for each YubiKey, and change them as needed. It also includes a section where you can activate and deactivate the keyboard for your device as well as disable the fast-trigger function. Various other settings can be configured in this section, depending on the options for your device. Each YubiKey device includes a built-in feature that lets users set the trigger delay. The YubiKey Personalization Tool also includes a graphical representation of the settings for the device, which makes it much easier to manage them. As you can see, the application is very user-friendly and well organized. As we mentioned earlier, it can be used to verify and modify settings for a YubiKey device, and to set them up for the use of One-Time Passwords (OTPs). Let's dive into the application a little more – and explore how you can use it. b. It's all about the YubiKey Personalization Tool The YubiKey Personalization Tool works with all YubiKey models, regardless of the fact that the device supports the use of devices in different operating systems. The YubiKey Personalization Tool is a convenient and handy application that allows you to perform a variety of actions with your YubiKey instrument – and it does so in a user-friendly manner. With the help of this application, users can get an overview of the available options for their YubiKey devices and can easily

## **What's New in the?**

YubiKey Personalization Tool Review: Description: YubiKey Personalization Tool is an intuitive program designed to help users reinitialize the AES key in their YubiKey devices. The software also allows users to configure their devices in OATH-HOTP mode. With the help of this application, users can program the two configuration slots of YubiKey and can also set static passwords for the instrument. Any password established in this manner will be valid even in offline mode. When it comes to validating One-Time Passcodes (OTPs), however, users need their particular YubiKey validation servers. YubiKey Personalization Tool includes support for a series of other operations as well, allowing users to check the type and firmware of a device and to set various additional options for their YubiKeys, such as disabling the fast triggering. One of the most important features of the program is the fact that it can be used with any YubiKey device, and that it allows users to process batches of devices at the same time. The application is available for multiple operating systems, which makes it versatile and easy to deploy. It can be used to verify the firmware version and other specifications of a YubiKey and define device properties, as well as for programming purposes. YubiKey Personalization Tool Description: YubiKey Personalization Tool Review: YubiKey Personalization Tool Review: Before downloading the YubiKey Personalization Tool you must have a YubiKey CC USB Memory stick or USB Thumbdrive to use this. Also, a connection to the internet is required in order to download and install the software. Installation: YubiKey Personalization Tool can be downloaded via either a USB Thumbdrive or a USB Memory Stick and there are no installation instructions. Simply plug in the drive or stick and copy or drag and drop the download file. Features: The YubiKey Personalization Tool is very easy to use. The program is designed with end users in mind and is pretty well organized, and with an interface that most users will find intuitive to use. The program allows users to define the password, OATH-HOTP mode, as well as to initialize the CC, YU

etc. keys. It also supports batch programming and can be used to reload the firmware, to verify the firmware and to set various other options. Programming: The YubiKey Personalization Tool supports all YubiKey devices including the Y

## **System Requirements:**

OS: XP Professional, Vista Business, Windows 7 CPU: Intel or AMD Dual Core RAM: 1 GB RAM Software: Show Spoiler ▼ Software: OpenLiteSpeed 2.4.0 Wincache 1.8.3 Show Spoiler ▼ The more stable and faster OpenLiteSpeed is recommended over the buggy version v1.3.0-p4.2.2 Install Instructions: Create a folder named "OpenLiteSpeed" in the

Related links:

[https://wanoengineeringsystems.com/wp-content/uploads/2022/07/EF\\_Process\\_Manager.pdf](https://wanoengineeringsystems.com/wp-content/uploads/2022/07/EF_Process_Manager.pdf) <https://shoppibear.com/wp-content/uploads/2022/07/MEGAsync.pdf> <https://wakelet.com/wake/50TkhMGu32RIdu7YzUUIw> <https://kramart.com/speakabcs-crack-free-download-pc-windows-2022/> <http://www.makeenglishworkforyou.com/2022/07/04/proj4-visualiser-crack-x64/> <https://wmich.edu/system/files/webform/philgeo789.pdf> <https://sattology.org/wp-content/uploads/2022/07/DefenseWall-1.pdf> <https://www.vedraivedrai.eu/wp-content/uploads/2022/07/meiizaa.pdf> [https://rhea-recrutement.com/wp-content/uploads/2022/07/Auslogics\\_Benchtown.pdf](https://rhea-recrutement.com/wp-content/uploads/2022/07/Auslogics_Benchtown.pdf) <http://uggla.academy/elearn/blog/index.php?entryid=3596> <https://humansofkarnataka.com/pdf-count-pages-and-words-in-multiple-files-software/> <https://www.smc-sheeva-marketing-co-ltd.com/advert/wise-folder-hider-1740-crack-free/> <https://everynon.com/the-new-7-wonders-of-the-world-free-3d-screensaver-with-serial-key-x64/> <http://peoplecc.co/2022/07/05/easy-peasy-calculator-crack-for-pc/> <https://2c63.com/open-genetic-algorithm-toolbox-crack-torrent-activation-code-2022/> <https://klassenispil.dk/ascii2bin-crack-with-license-code-3264bit/> <https://btr-pen.com/wp-content/uploads/2022/07/glosahv.pdf> <https://coloradosprings.gov/system/files/webform/kayshin262.pdf> <http://movingservices.us/?p=37908> [https://www.methanex.com/sites/default/files/responsible-care/Methanex 2021 Sustainability](https://www.methanex.com/sites/default/files/responsible-care/Methanex 2021 Sustainability Report_Updated.pdf) [Report\\_Updated.pdf](https://www.methanex.com/sites/default/files/responsible-care/Methanex 2021 Sustainability Report_Updated.pdf)